## Работа с материалами в 3ds Max

## Наложить базовую текстуру (diffuse).

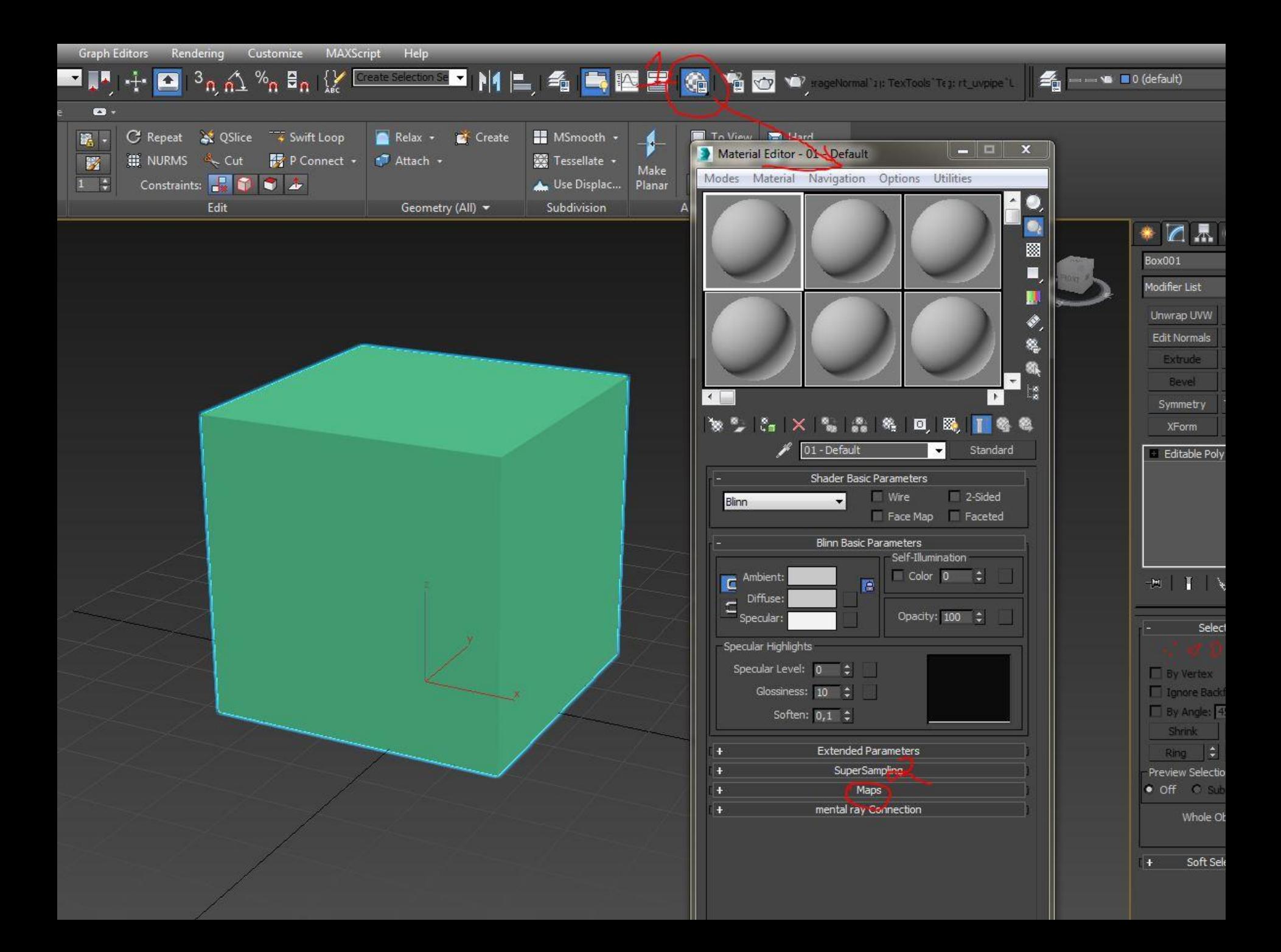

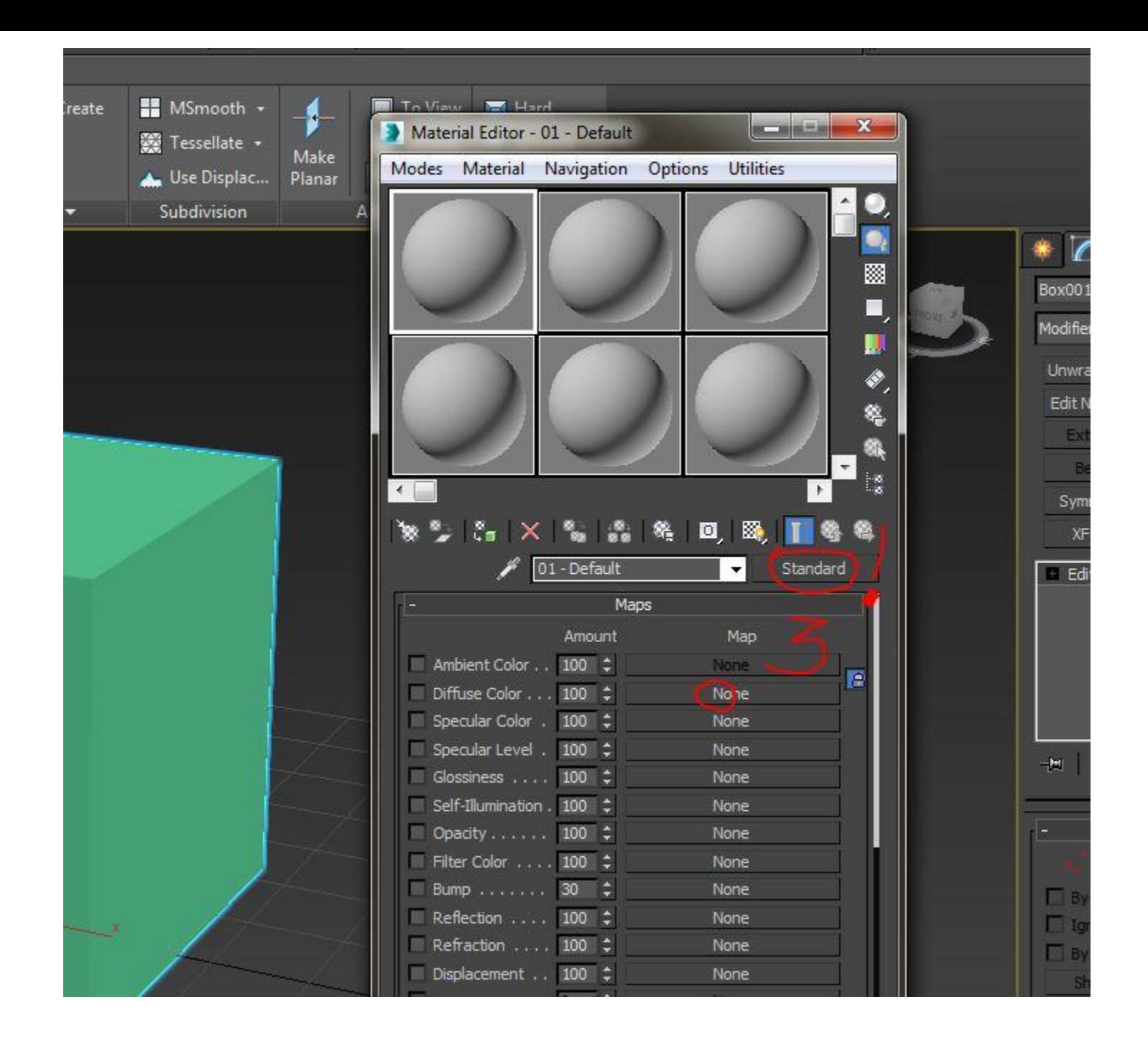

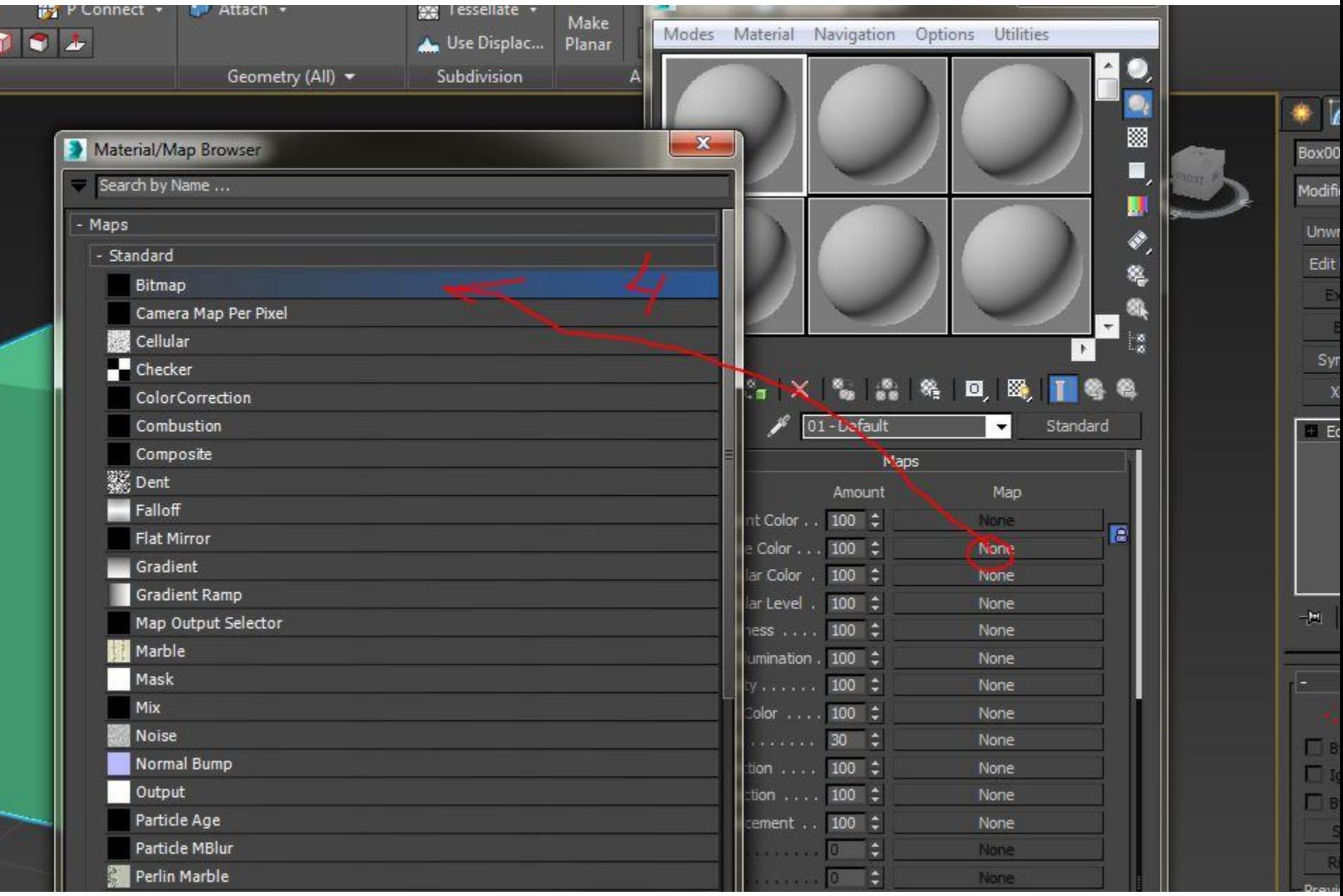

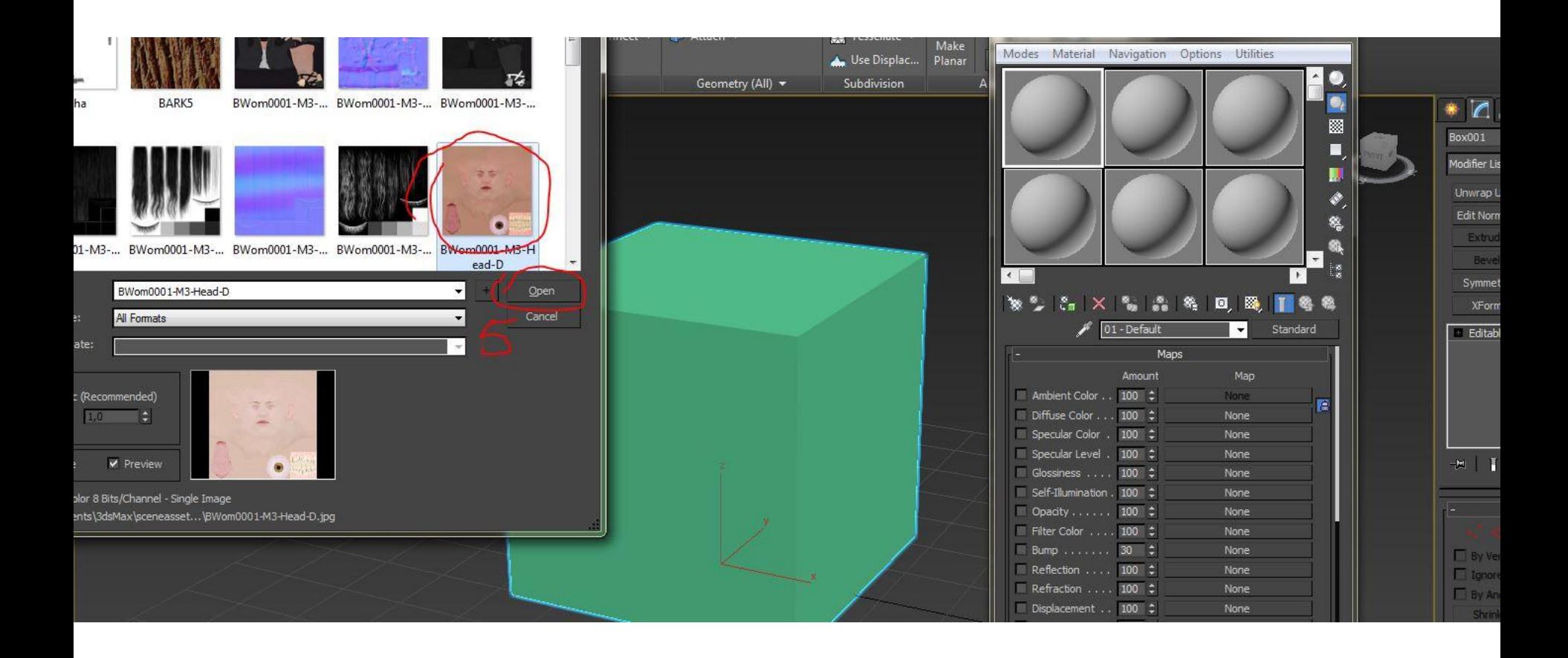

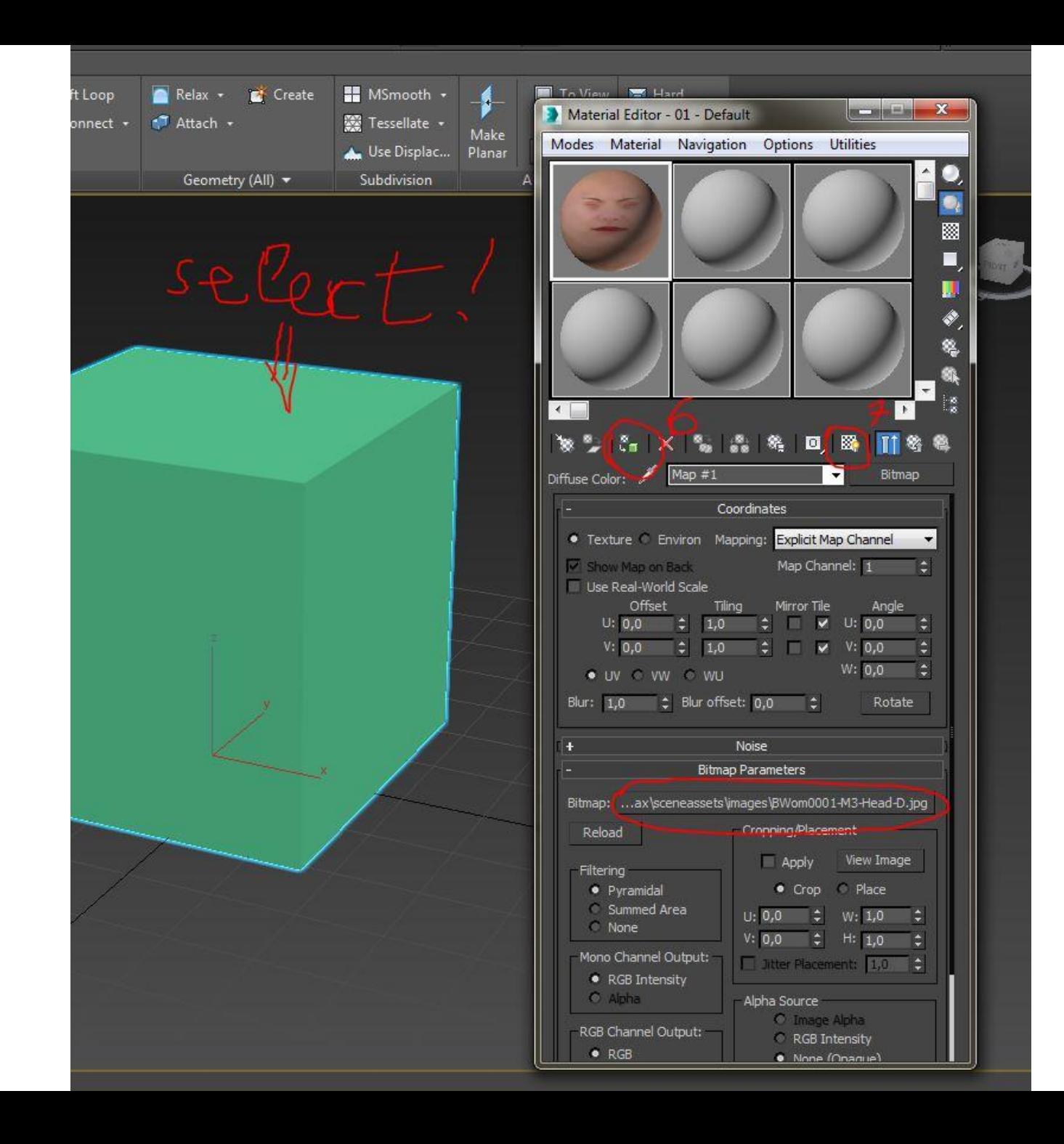